## Table of Contents

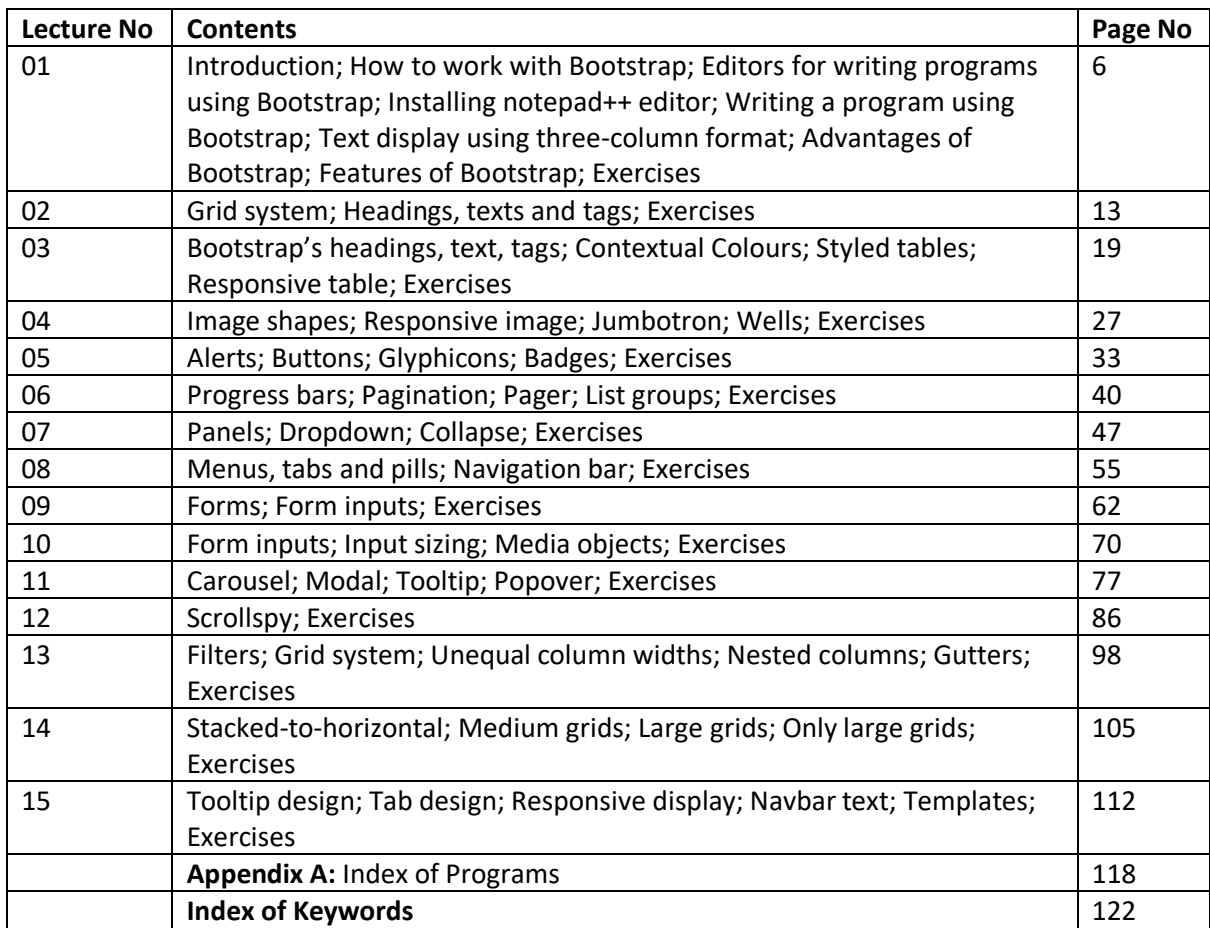